Sveučilište <sup>u</sup> ZagrebuPMF – Matematički odsjek

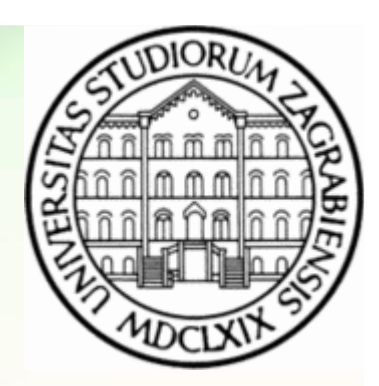

## Mreže računala

Vježbe 04

Zvonimir BujanovićSlaven KožićVinko Petričević

## Klijent / Server paradigma

- internet daje infrastrukturu koja omogućava komunikaciju između bilo koja 2 računala
- preciznije, komunikacija se odvija između aplikacija:
	- Firefox na jednom stroju komunicira sa web-serverom na drugom
	- traceroute aplikacija komunicira sa firmware-om u router-ima
- da bi aplikacije A i B mogla komunicirati, jedna od njih mora inicirati kontakt sa drugom – drugim riječima, jednoj treba usluga koju druga aplikacija pruža
- klijent (client) aplikacija koja aktivno inicira kontakt
- server aplikacija koja pasivno čeka kontakt

## Klijent / Server paradigma

- klijentski software tipično...
	- aktivno inicira kontakt sa serverom
	- je aplikacija koja privremeno postaje klijent kada joj zatreba usluga neke udaljene aplikacije, također obavlja i neke druge lokalne operacije (izračunava nešto, crta sučelje za korisnika...)
	- je aplikacija koju korisnik pokrene, koristi neko vrijeme dok mu je potrebna, i onda ju ugasi (dakle, "živi" samo jednu sesiju)
	- se izvršava lokalno na osobnom računalu korisnika
	- ne zahtjeva specijalizirani hardware niti operativni sustav

## Klijent / Server paradigma

- serverski software tipično...
	- pasivno čeka kontakt proizvoljnog udaljenog klijenta
	- je specijalizirana aplikacija koja služi isključivo tome da pruža jednu konkretnu uslugu
	- može posluživati nekoliko udaljenih klijenata odjednom
	- se pokreće automatski kada se računalo pali, radi cijelo vrijeme dok je računalo upaljeno, obrađuje brojne klijentske zahtjeve kako dolaze ("živi" kroz mnogo sesija)
	- se izvršava na specijaliziranom računalu (zato često samo to računalo nazivamo npr. "web-server", "mail-server")
	- zahtjeva snažan hardware i sofisticirani operativni sustav

## Primjeri interakcije klijenata i servera

- obradit ćemo nekoliko primjera komunikacije između servera i klijenta
- redovito će način protokol komunikacije biti TCP
- daytime "točno" vrijeme
- http dohvaćanje web-stranice
- echo "vrati nazad ono što ti pošaljem"
- ssh izvršavanje naredbi na udaljenom računalu
- (s)ftp prijenos datoteka između računala
- http://beej.us/guide/bgnet/
- • http://devmentor.org/articles/network/Socket%20Programming(v2).pdf(Windows Sockets; pomalo zastarjelo)

## daytime

• promatramo zasad samo klijenta, serveri cijelo vrijeme rade na većini UNIX strojeva i komuniciraju na portu 13

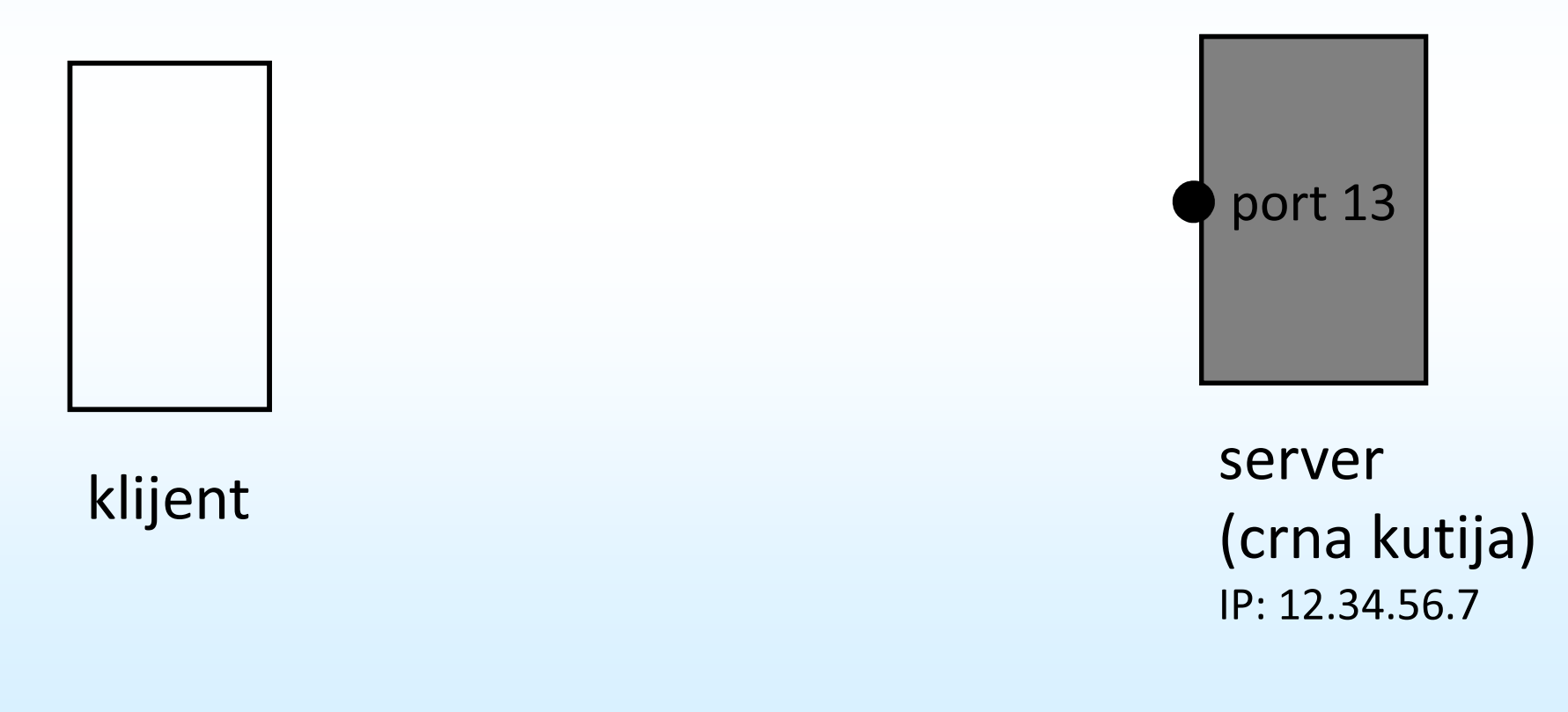

## daytime

- klijent prvo treba stvoriti okruženje za komunikaciju
- treba definirati protokol koji želi koristiti

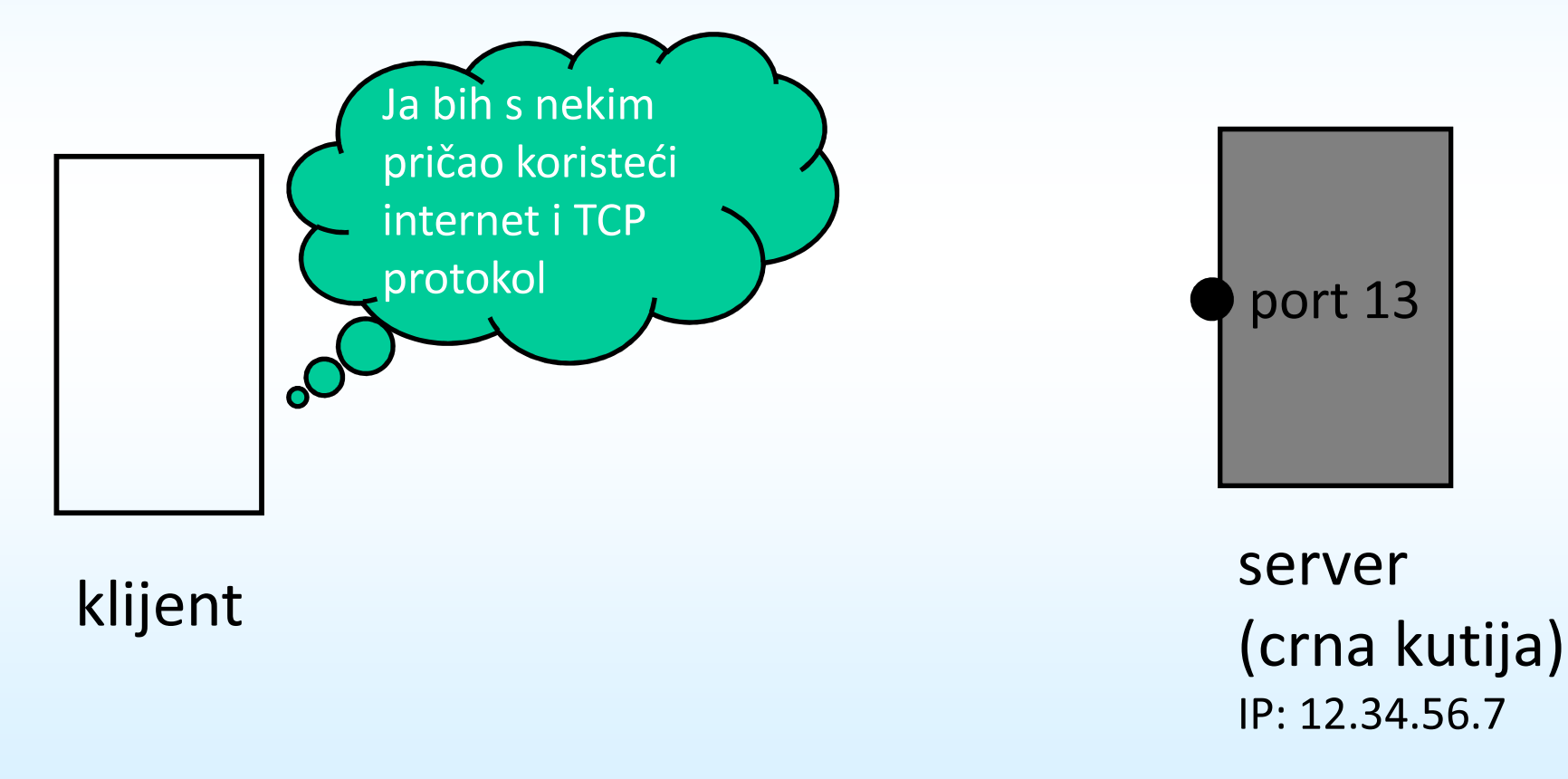

## socket

Definira okruženje za komunikaciju – tzv. "utičnicu".

Za svako računalo/aplikaciju s kojom se komunicira unutar<br>klijente/comune natrohno je stvariti na jadnu utičnjaju klijenta/servera potrebno je stvoriti po jednu utičnicu.

Utičnicom će se jednoznačno u ostalim funkcijama određivati tko s<br>kim i na koji našin komunicim kim i na koji način komunicira.

int socket( int domena, int tip, int protokol );

- domena = PF\_INET (komunikacija internetom)
- tip = SOCK\_STREAM za TCP protokol
- tip = SOCK\_DGRAM za UDP protokol
- protokol = 0 za sve naše potrebe
- • povratna vrijednost = -1 ako je došlo do greške (tada poziv funkcije perror daje detalje o greški)

### socket

Primjer:

```
int mojSocket = socket( PF_INET, SOCK_STREAM, 0 );if( mojSocket == -1)
perror( "socket" );
```
## daytime

• jednom kad ima utičnicu, klijent treba specificirati na koji server se želi spojiti – treba znati i IP-adresu i port

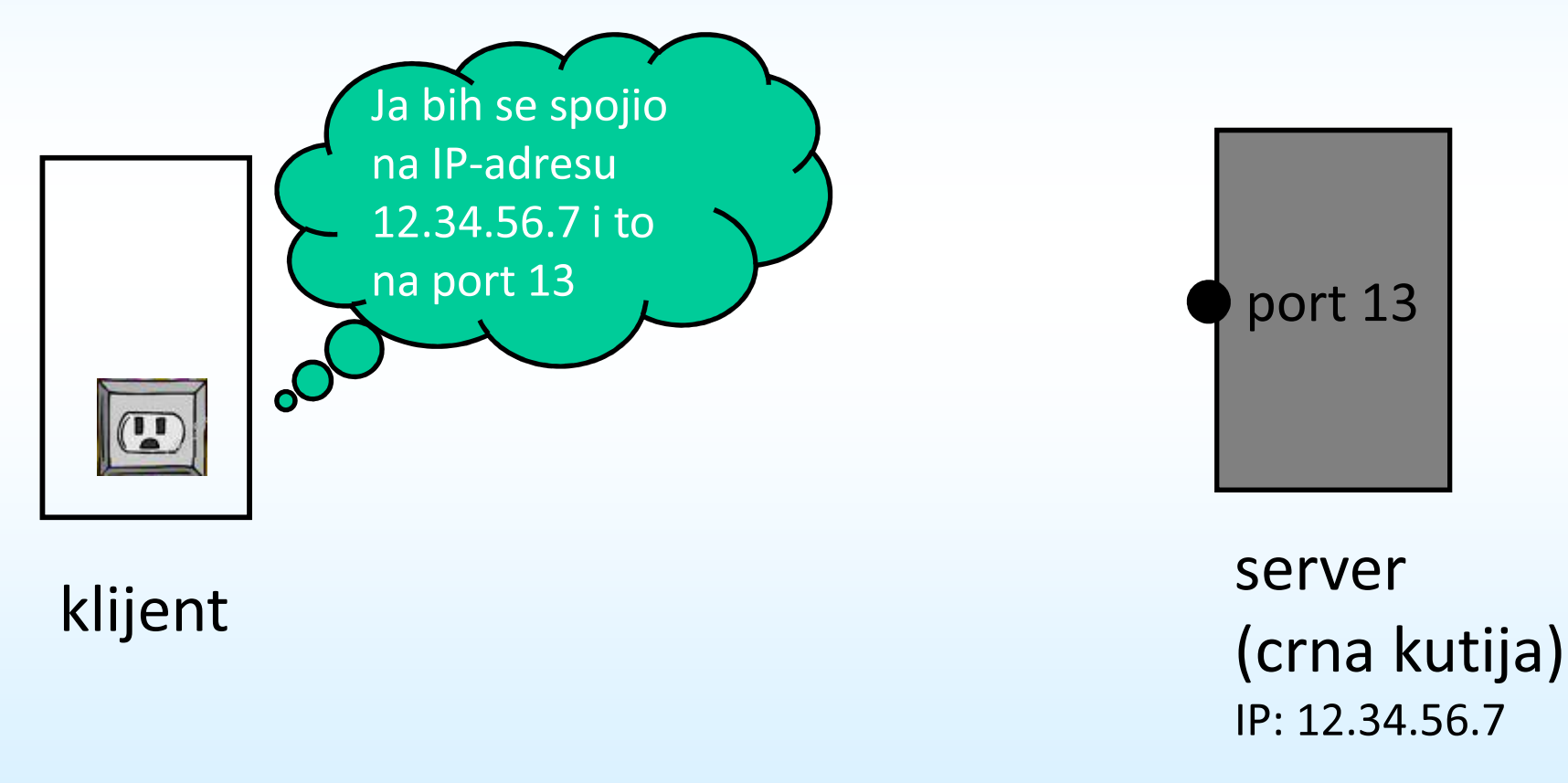

#### connect

Specificira IP-adresu i port sa kojom se komunicira preko dane utičnice. Za tu svrhu postoji posebna struktura:

```
struct sockaddr in {
   short sin_family;

unsigned short sin_port;
struct in_addr sin_addr;char sin_zero[8];};
```
- sin\_family = vrsta adrese, za nas AF\_INET (komunikacija internetom)
- sin\_port = port na serveru na koji se spajamo (broj između 0 i 65535)
- sin\_addr = binarna IP-adresa servera
- sin\_zero = polje čiji se svi elementi uvijek postave na 0

#### connect

int connect(int sock, struct sockaddr \*servAddr, int lenAddr );

- sock utičnica koju smo stvorili sa funkcijom socket
- servAddr napunjena sockaddr\_in structura (koristimo cast!), čuva podatke o serveru
- lenAddr = sizeof( servAddr )
- povratna vrijednost = -1 ako nije uspjelo (pozovi i perror za ispis detalja), 0 inače

Funkcija connect pokušava ostvariti konekciju između klijenta i udaljenog servera.

Potrebno ju je pozivati samo za spojne protokole poput TCP (nije potrebna za UDP).

#### connect

Primjer:

```
char dekadskiIP[] = "12.34.56.7";
struct sockaddr_in adresaServera;
adresaServera.sin_family = AF_INET;
adresaServera.sin_port = htons( 13 );if( inet_aton( dekadskiIP, &adresaServera.sin_addr ) == 0 )printf( "%s nije dobra adresa!\n", dekadskiIP );memset( adresaServera.sin_zero, '\0', 8 );
if( connect( mojSocket, 
(struct sockaddr *) &adresaServera,
             sizeof( adresaServera ) ) == -1 )perror( "connect" );
```
## htons / htonl / ntohs / ntohl

- Svaki broj (2 ili 4 byte-ni) koji se šalje preko mreže treba imati poredak byte-ova u tzv. Network orderu, koji se može razlikovati od poretka byte-ove korištenog na lokalnom računalu (tzv. Host order).
- Gornje funkcije rade odgovarajuće konverzije:
	- short htons( short x ) prima x u Host orderu, vraća u Network
	- long htonl( long x ) prima x u Host orderu, vraća u Network
	- short ntohs( short x ) prima x u Network orderu, vraća u Host
	- long ntohl( long x ) prima x u Network orderu, vraća u Host
- Funkcija inet\_aton vraća binarnu IP-adresu u Network orderu, pa tu ne treba konverzija.

## daytime

- sada je ostvarena konekcija između klijenta i servera i možemo razmijenjivati podatke po daytime protokolu
- protokol je vrlo jednostavan: server pošalje trenutni datum i vrijeme klijentu i odmah zatvori konekciju

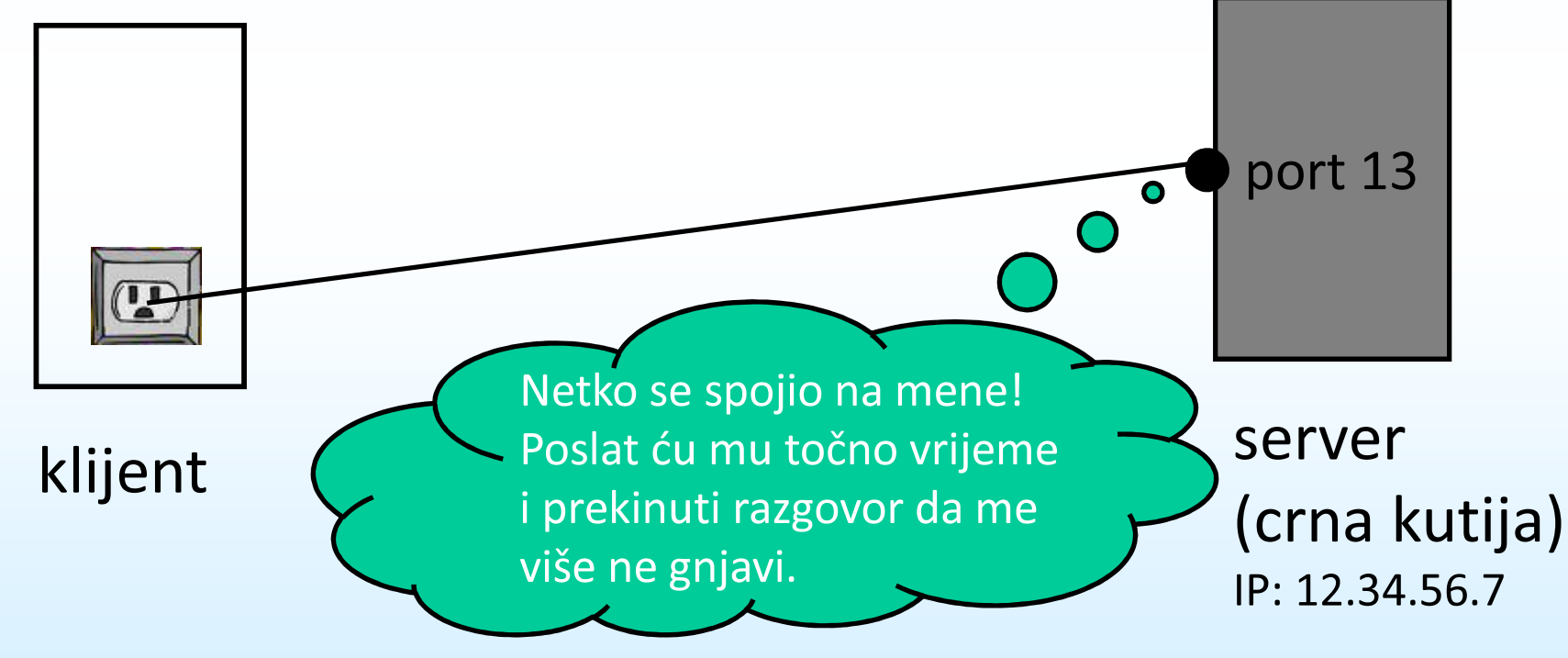

#### recv

Služi za primanje poruke sa udaljenog računala.

Blokira daljnje izvršavanje programa sve dok zaista nešto ne primi.

```
ssize_t recv( int sock, 
void *buffer, size_t duljinaBuffera, int opcije );
```
- sock utičnica stvorena sa sock i povezana sa connect
- buffer adresa (najčešće polje znakova; može biti i npr. adresa samo jednog int-a) na koju spremamo podatke koji dolaze sa servera
- duljinaBuffera = sizeof( buffer )
- opcije = 0 za sve naše potrebe

recv prima maksimalno onoliko podataka kolika je duljinaBuffera.Povratna vrijednost:

- 0, ako je druga strana prekinula konekciju
- -1, ako je došlo do pogreške (pozovi perror za detalje)
- inače, broj byte-ova koji je stigao od udaljenog računala

Problem: kako znati kada je druga strana završila sa slanjem?Nekoliko mogućih scenarija:

- 1. znamo da poruka mora biti velika N byte-ova ponavljamo recv sve dok ukupno ne primimo N byte-ova
- 2. druga strana prvo kaže: poslat ću M byte-ova, mi primimo tu poruku, i zatim učitavamo sve dok ne primimo M byte-ova
- 3. druga strana je prekinula konekciju

## recvfrom

- uoči: da bismo mogli primati podatke sa recv, nužno treba postojati konekcija
- ako koristimo npr. UDP protokol (SOCK\_DGRAM kod poziva funkcije socket), ne trebamo pozivati funkciju connect, ali onda umjesto recv koristimo:

```
ssize t recvfrom( int sock,

void *buffer, size_t duljinaBuffera, int opcije, struct sockaddr *servAddr, socklen_t *lenAddr);
```
• prva 4 parametra su isti kao kod recv, zadnja 2 su isti kao kod connect

#### recv

Primjer za daytime (znamo da će server prekinuti konekciju kada nam pošalje točno vrijeme):

```
^{20} buffer[primljeno] = '\0'; printf( "%s", buffer ); ^{19}char buffer[100];
int primljeno = 0; // koliko smo byte-ova ukupno primili
int novoprimljeno; // koliko je primljeno u zadnjem recvwhile( 1 ){novoprimljeno = recv( mojSocket, 
buffer + primljeno, 
sizeof( buffer ) – primljeno - 1, // zbog '\0'0 );if( novoprimljeno == -1 ) { perror( "recv" ); exit(0); }
    else if( novoprimljeno == 0 ) break;
    else primljeno += novoprimljeno;}
```
## daytime

• kada smo završili komunikaciju sa serverom i utičnica nam više ne treba, možemo ju zatvoriti

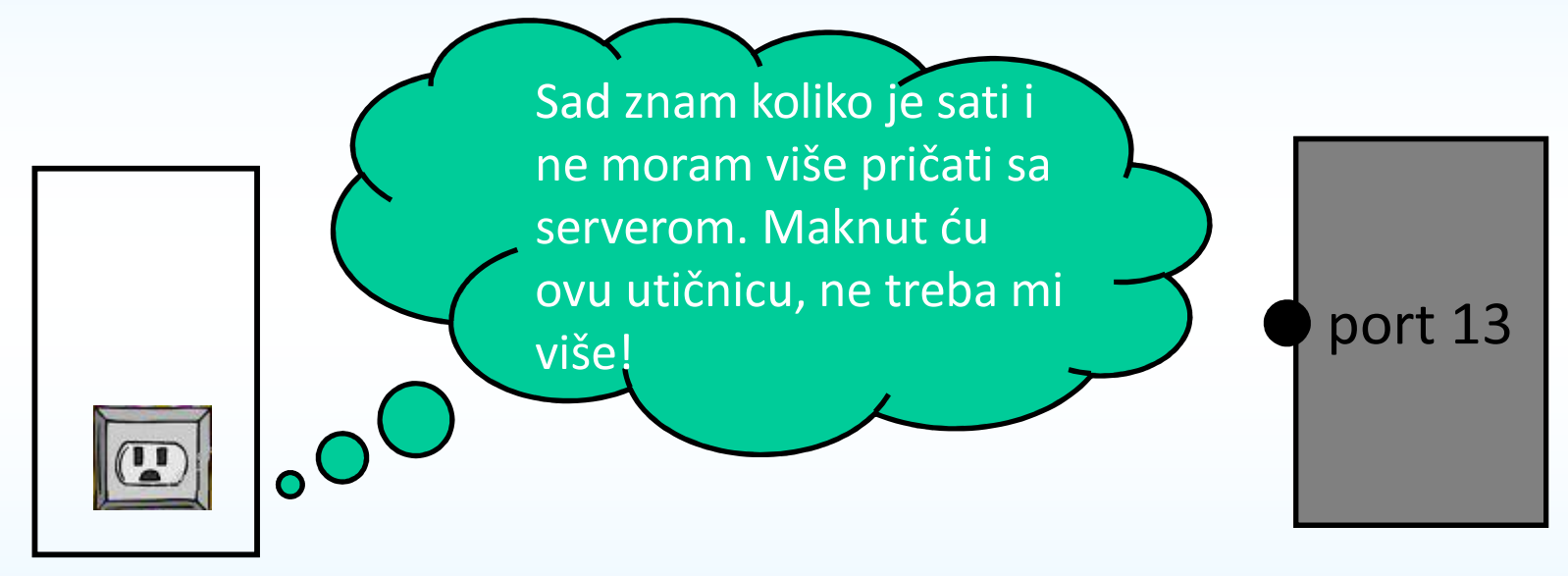

klijent

server(crna kutija)IP: 12.34.56.7

### close

 Prestanak upotrebe utičnice, oslobađa se memorija koju je ona trošila.

```
int close( int sock );
```
- sock utičnica koju više ne trebamo koristiti
- povratna vrijednost = -1 ako je došlo do greške (perror za detalje), 0 inače.

Primjer:

if( close( mojSocket ) == -1 )perror( "close" );

- Spojite sve navedene primjere u funkcionalni program.
- Pokušajte se spojiti na više različitih daytime-servera tako da modificirate IP-adresu servera.

# daytime – server

• Sada ćemo napisati i server. Koristit ćemo neki drugi port (npr. 54321) za našu aplikaciju (13 je rezervirani port!)

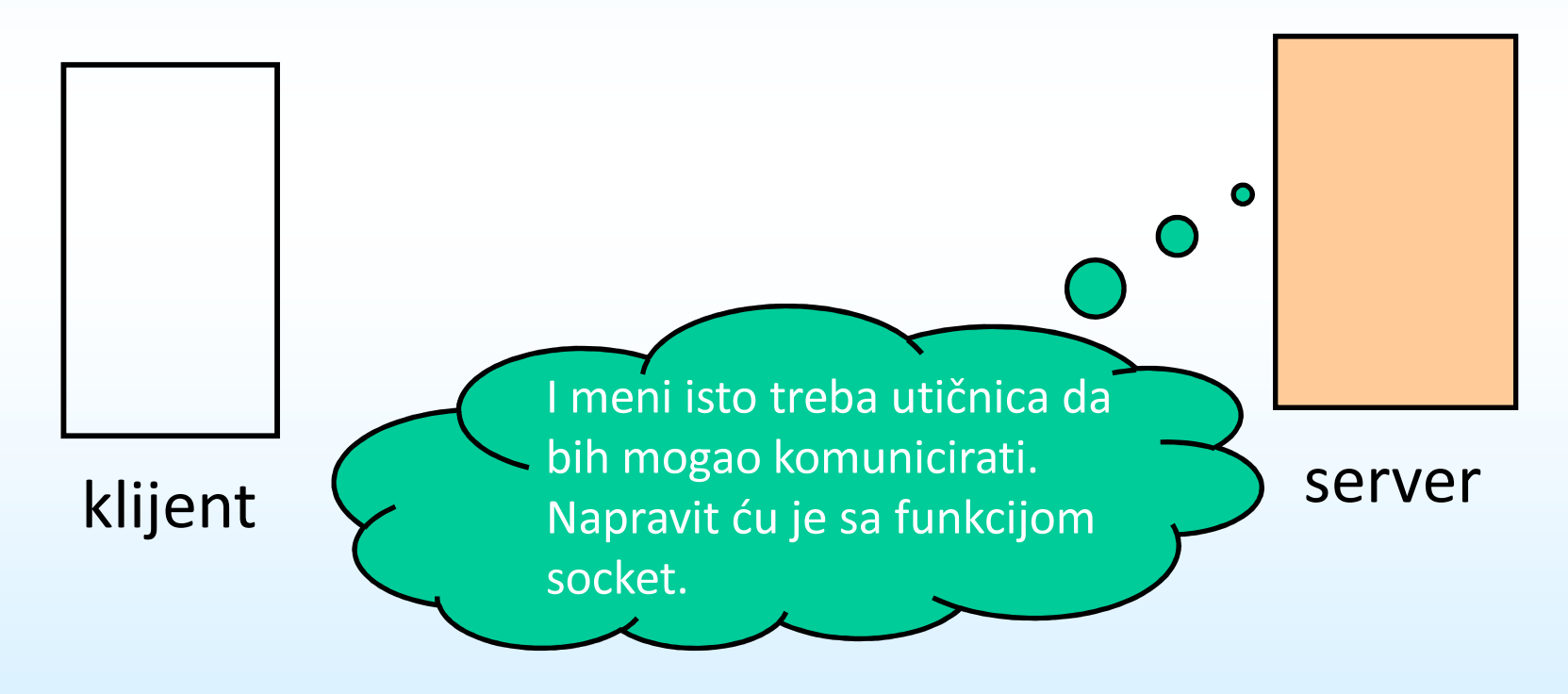

# daytime – server

• Kada napravi utičnicu, server treba reći na kojem će portu vršiti komunikaciju sa klijentima. Više utičnica može komunicirati putem jednog porta. Moguća je komunikacija i kroz više portova.

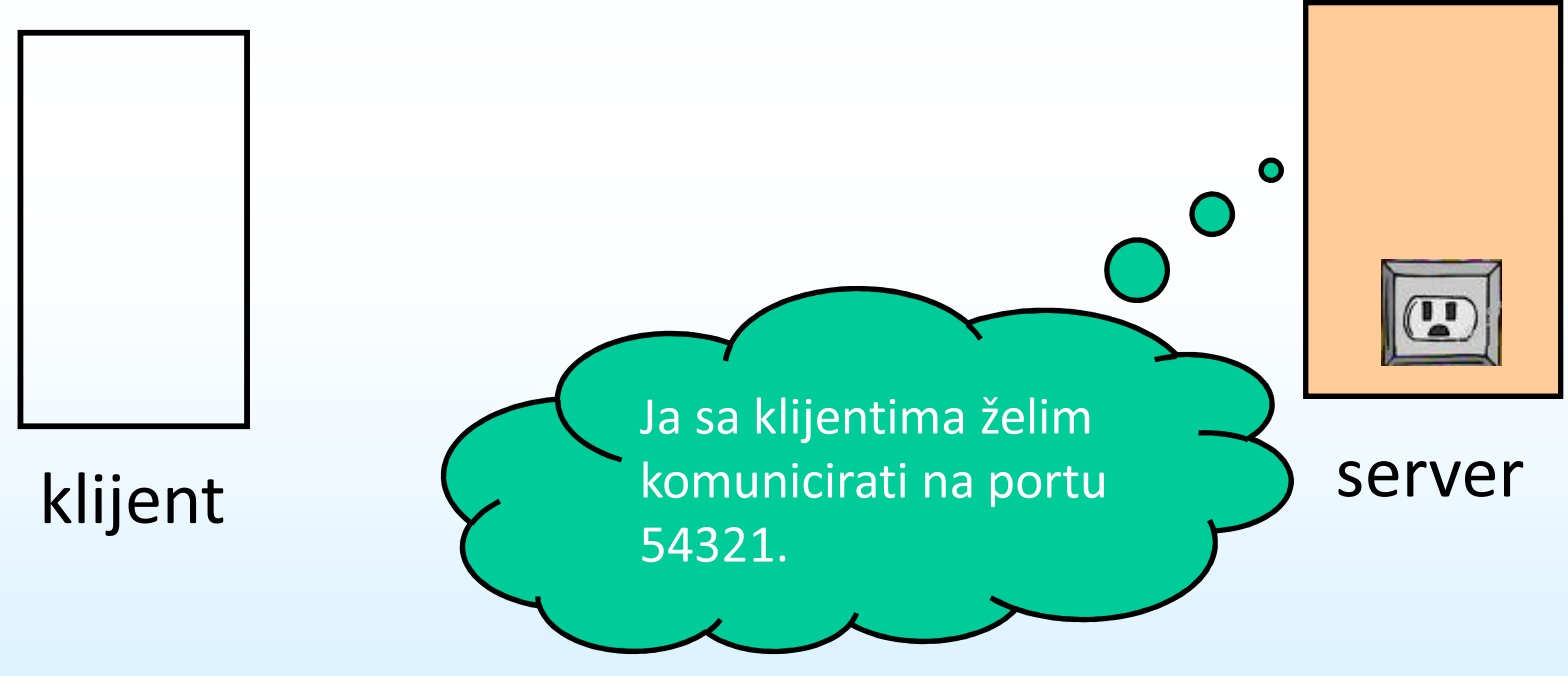

## bind

Specificira na kojem će portu i kojoj IP-adresi komuniciratiutičnica napravljena sa socket().

int bind( int sock, struct sockaddr \*servAddr, socklen\_t addrlen );

- sock utičnica koju smo napravili sa socket()
- servAddr napunjena sockaddr\_in structura (koristimo cast!), čuva podatke o serveru. Ako ne znamo serverovu (tj. vlastitu) IPadresu, ili znamo da imamo samo jednu IP-adresu, možemo postaviti servAddr.s\_addr = INADDR\_ANY;

i to polje će automatski biti ispunjeno na ispravan način.

- addrlen = sizeof( servAddr );
- povratna vrijednost = -1 ako je došlo do greške (perror za detalje), 0 inače

## bind

#### Primjer:

```
struct sockaddr_in mojaAdresa;
mojaAdresa.sin_family      = AF_INET;<br>mojaAdresa.sin_port       = htons( 54321 );
mojaAdresa.sin_addr.s_addr = INADDR_ANY;memset( mojaAdresa.sin_zero, '\0', 8 );
if( bind( listenerSocket, 
(struct sockaddr *) &mojaAdresa,
           sizeof( mojaAdresa ) ) == -1 )
   perror( "bind" );
```
# daytime – server

• Sada server treba rezervirati utičnicu da jednostavno čeka da neki klijent pokuša uspostaviti konekciju na portu 54321...

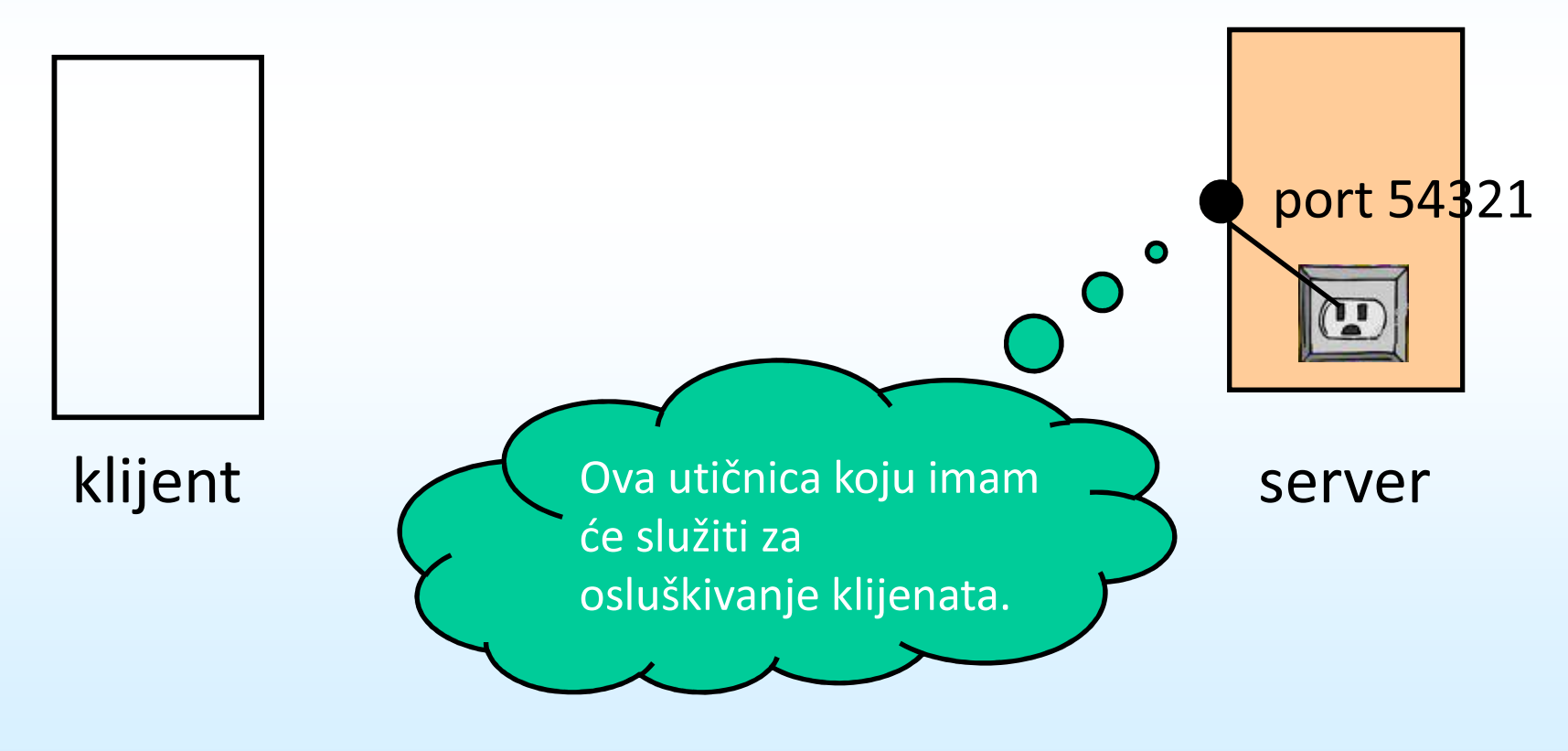

## listen

Rezervacija utičnice koja će služiti serveru za osluškivanje nadolazećeg kontakta na danom portu.

int listen( int sock, int maxKonekcija );

- sock utičnica koju smo napravili sa socket() i dali joj port pomoću bind()
- maxKonekcija koliko maksimalno klijenata odjednom može čekati na uslugu servera. Ostali će pri pokušaju connect-a dobiti pogrešku "Connection refused"
- povratna vrijednost = -1 ako je došlo do greške (perror za detalje), 0 inače

### listen

Primjer:

```
if( listen( listenerSocket, 10 ) == -1 )perror( "listen" );
```
Serveri često istovremeno komuniciraju s više klijenata.

Za komunikaciju sa svakim od klijenata obično imaju po jednu utičnicu (vidi dalje), dok je jedna utičnica rezervirana samo za osluškivanje novih nadolazećih konekcija (tzv. listener-socket).

# daytime – server

• Kada klijent pokuša uspostaviti komunikaciju sa serverom, server ju može i ne mora prihvatiti.

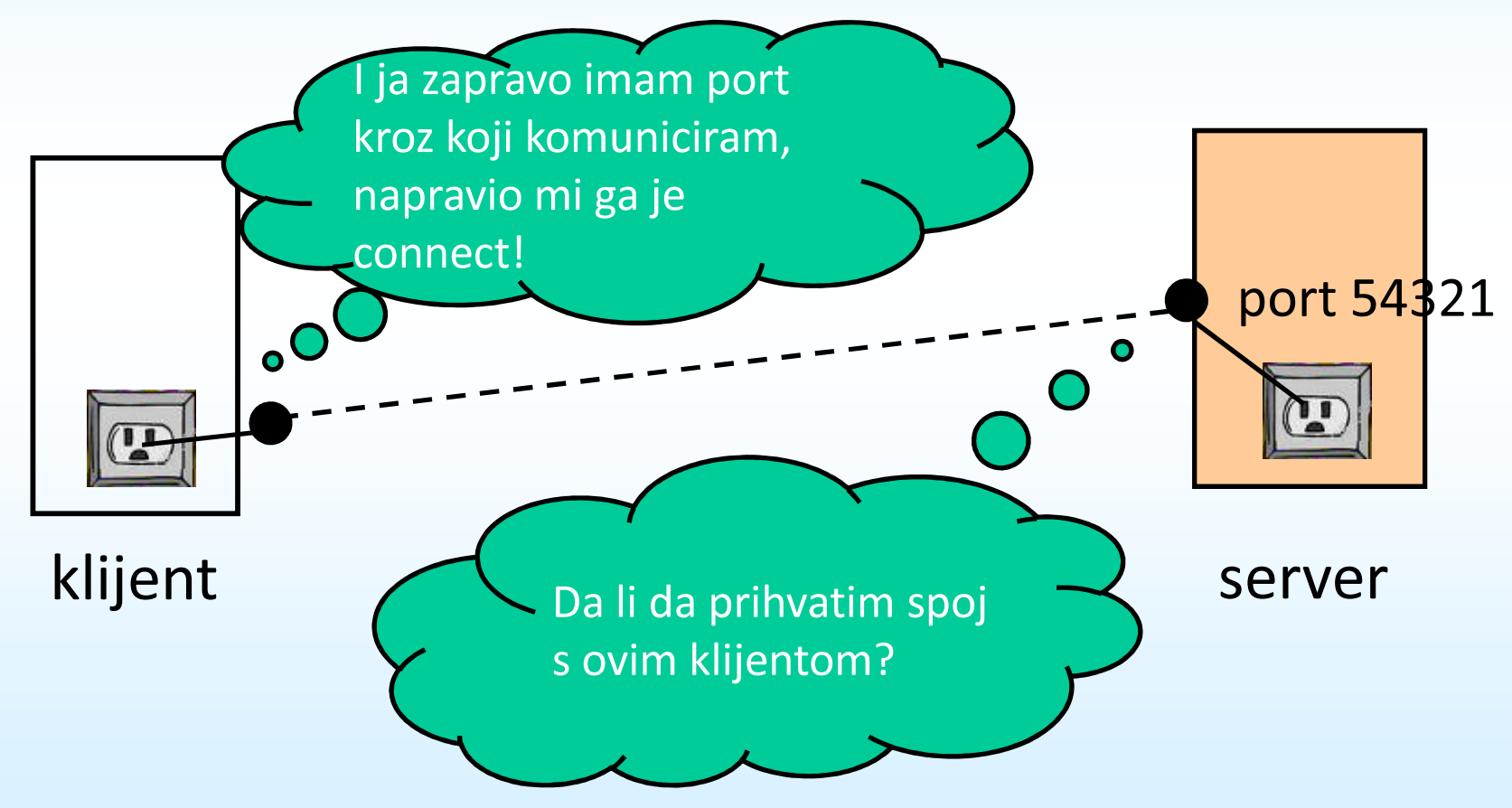

### accept

Služi za prihvaćanje prijedloga konekcije od strane klijenta.

Doznat ćemo klijentovu adresu i dobiti novu utičnicu za komunikaciju s njim.

```
int accept(
int listenerSock, 
struct sockaddr *klijentAddr, unsigned int *lenAddr );
```
- listenerSock listener utičnica kojom osluškujemo dolazeće konekcije. Možemo ju ponovno upotrijebiti.
- klijentAddr adresa klijenta, tip joj je sockaddr\_in, trebamo napraviti cast
- lenAddr treba postaviti na adresu varijable u kojoj je sizeof(klijentAddr)
- klijentAddr popunjava funkcija accept (a ne mi)
- povratna vrijednost = -1 ako je došlo do greške (perror za detalje), inače nova utičnica za komunikaciju sa klijentom

#### accept

Primjer:

```
struct sockaddr in klijentAdresa;

unsigned int lenAddr = sizeof( klijentAdresa );int commSocket = accept( listenerSocket,
(struct sockaddr *) &klijentAdresa,&lenAddr );if( commSocket == -1 )
perror( "accept" );char *dekadskiIP = inet ntoa( klijentAdresa.sin addr );
printf( "Prihvatio konekciju od %s\n", dekadskiIP );
```
Funkcija accept blokira daljnje izvršavanje serverske aplikacije sve dok neki klijent ne pokuša pristupiti serveru.

# daytime – server

• Nakon prihvaćanja konekcije, server može poslati podatke o točnom vremenu.

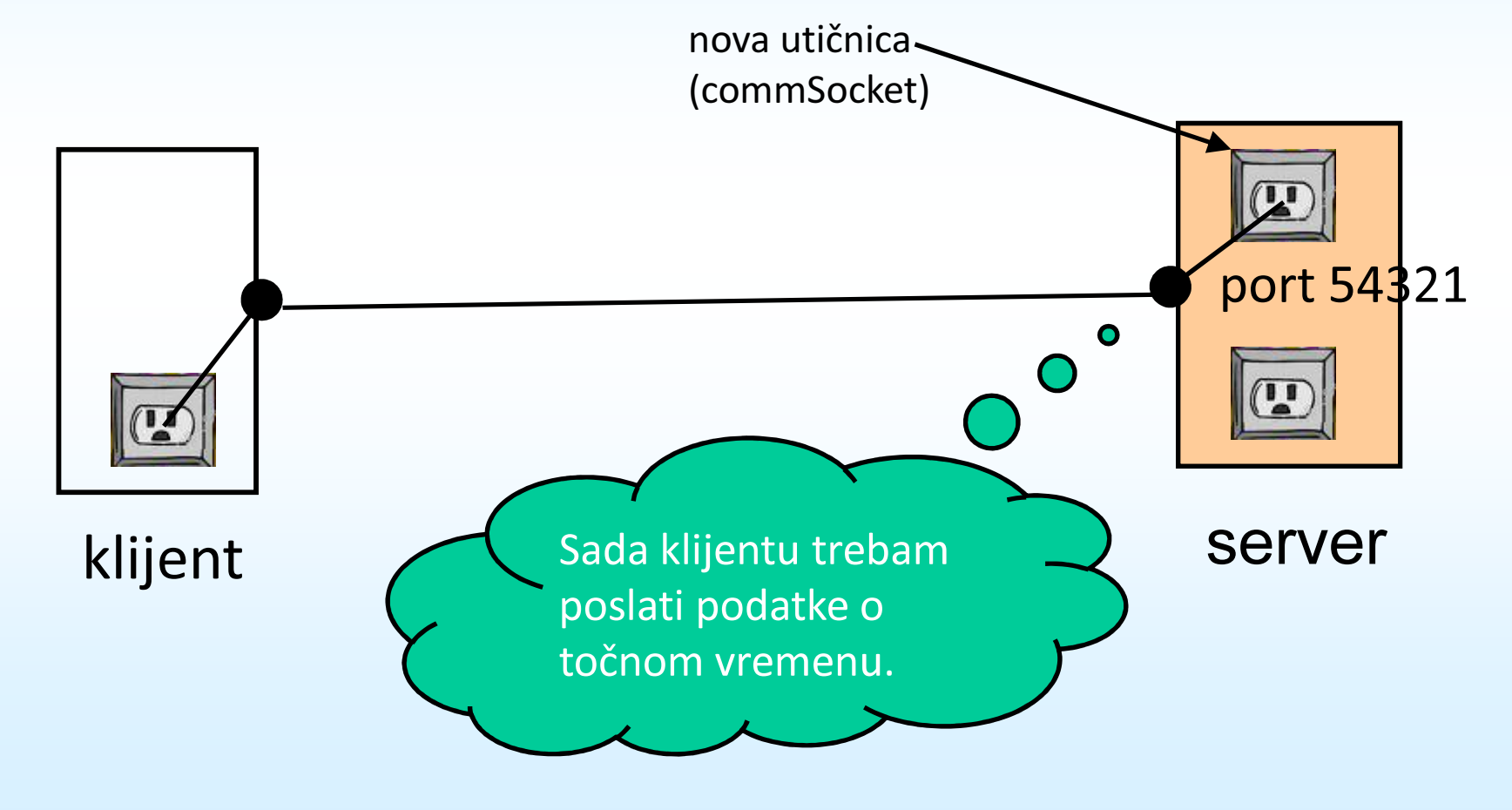

## send

Slanje podataka udaljenom računalu. Funkcionira po posve istoj logici kao recv (jedino što sad unaprijed znamo koliko byte-ova treba poslati).

```
ssize t send( int sock,

const void *buffer, size_t duljinaBuffera, int opcije );
```
- sock utičnica preko koje se odvija komunikacija
- buffer adresa (najčešće polje znakova; može biti i npr. adresa samo jednog int-a) na koju spremamo podatke koji dolaze sa servera
- duljinaBuffera = sizeof( buffer )
- opcije = 0 za sve naše potrebe

### sendto

- podatke pomoću send može slati i klijent
- ako klijent koristi npr. UDP protokol (SOCK\_DGRAM kodpoziva funkcije socket), ne treba pozivati funkciju connect, ali onda umjesto send koristi:

```
ssize_t sendto( int sock, 
void *buffer, size_t duljinaBuffera, int opcije,struct sockaddr *servAddr, socklen_t *lenAddr);
```
• prva 4 parametra su isti kao kod send, zadnja 2 su isti kao kod connect

### send

#### Primjer:

```
20.1i sa mga kalawatan ng Kabupatèn Kabupatèn Kabupatèn Kabupatèn Kabupatèn Kabupatèn Kabupatèn Kabupatèn Kabupatè
  #include <time.h>time_t trenutnoVrijeme;
time( &trenutnoVrijeme );char buffer[100];
sprintf( buffer, "%s", ctime( &trenutnoVrijeme ) );int trebaPoslati = strlen( buffer );
int poslano = 0; // broj do sada poslanih byte-ova
int poslanoZadnje; // koliko je poslano u zadnjem sendwhile( poslano != trebaPoslati )\left\{ \right.poslanoZadnje = send( commSocket, 
buffer + poslano, trebaPoslati - poslano, 0 );if( poslanoZadnje == -1 ) perror( "send" );else poslano += poslanoZadnje;}
```
# daytime – server

• Nakon što je poslao točno vrijeme, server može prekinuti konekciju tako da zatvori komunikacijsku utičnicu. Nakon toga može nastaviti osluškivati eventualne nove klijente.

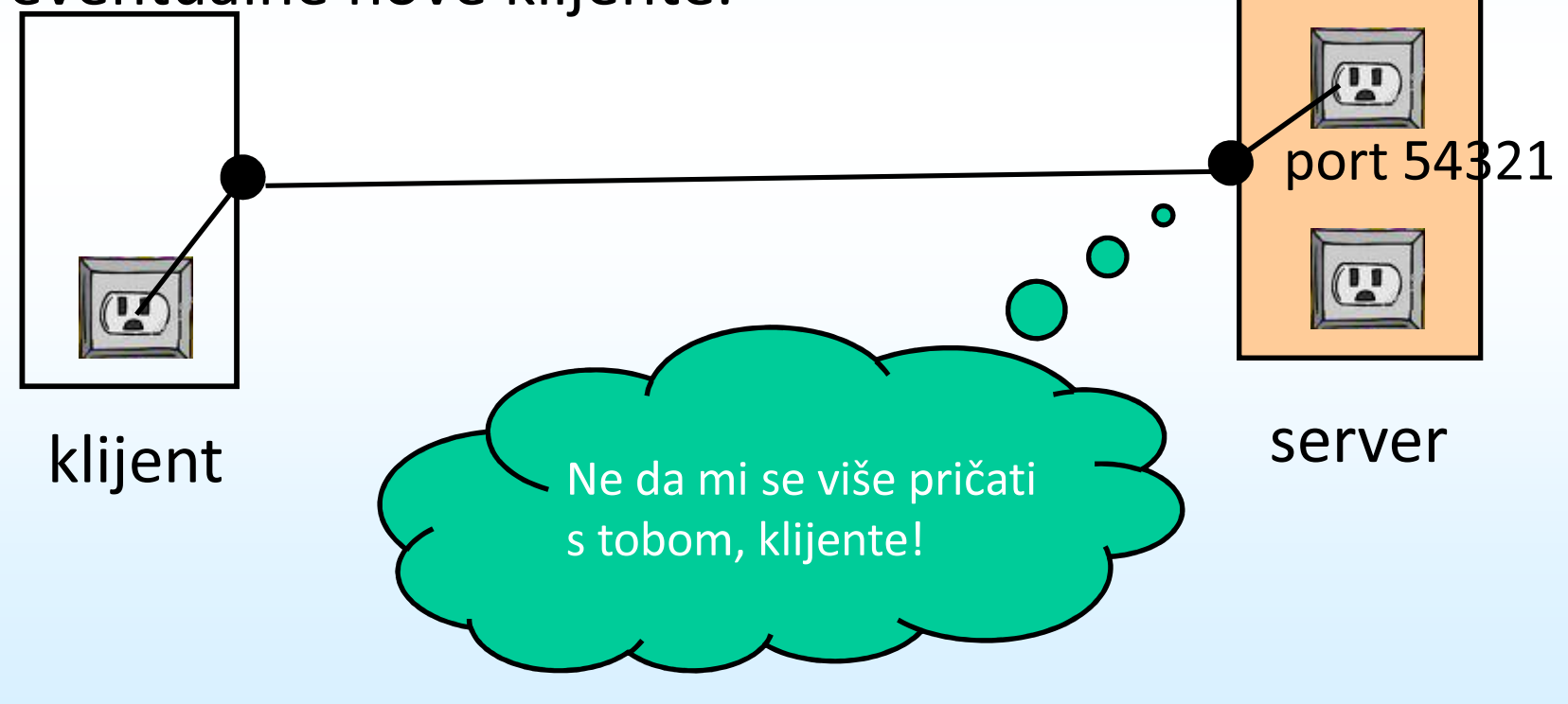

- Spojite sve navedene primjere u funkcionalni daytimeserver koji može posluživati više klijenata (uoči: neodjednom, već jednog za drugim!)
- Promijenite daytime-klijenta iz Zadatka 1 tako da se može spajati na port 54321. Spojite se promijenjenim klijentom na server iz prve točke.

- Napišite echo-klijent. Echo-klijent treba:
	- spojiti se na računalo student na port 7 (tamo se nalazi echo-server)
	- u petlji učitavati riječi sve dok se ne učita riječ kraj
	- svaku učitanu riječ poslati serveru
	- pročitati serverov odgovor i ispisati ga na ekran
- • Što radi echo-server? Napišite ga (sami odaberite port komunikacije).
- Prilagodite svoj echo-klijent tako da sa komandne linije dobiva IP-adresu i port echo-servera na kojeg se treba spojiti. Testirajte sa echo-serverom na studentu i onimkojeg ste sami napisali.

- • Napišite primitivni web-browser koji će moći prikazati jednu webstranicu u tekstualnom modu.
- za web se koristi tzv. *http-*protokol.
- web-browser (tj. http-klijent) treba:
	- spojiti se na proizvoljni host-name kojeg dobijete iz komandne linije na port 80 (tamo se uvijek nalaze http-serveri)
	- poslati serveru poruku "GET / HTTP/1.0\n\n"
	- učitavati odgovor servera i ispisati ga na ekran
- Modificirajte program tako da ispisujete samo ono što se nalazi između <body> i </body> (ili <BODY> i </BODY>). Nemojte ispisivati ništa što se nalazi između znakova "<" i ">" (niti njih).